# **eole-common - Anomalie #6146**

# **Revoir la gestion des IP dans le dictionnaire 01\_network.xml**

27/09/2013 12:15 - Emmanuel GARETTE

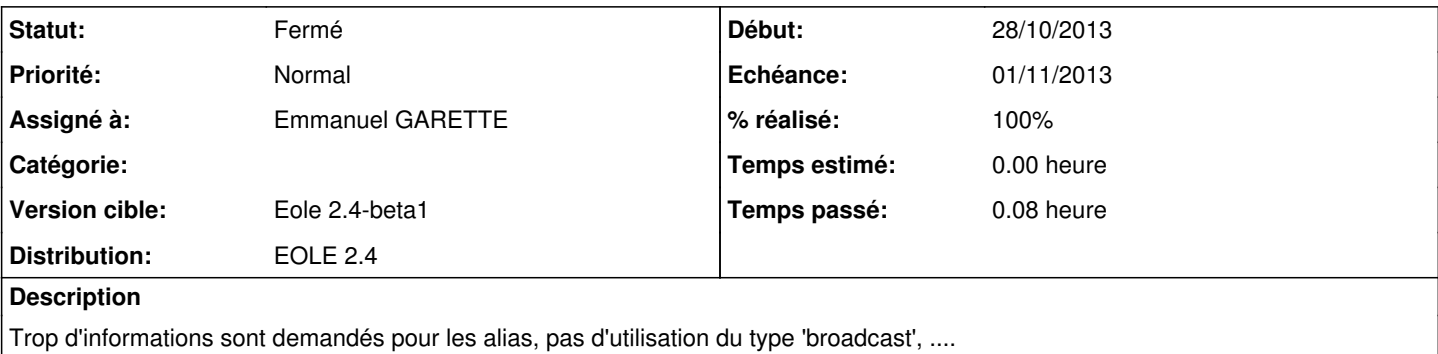

#### **Révisions associées**

## **Révision 540cf5cf - 28/10/2013 16:10 - Emmanuel GARETTE**

remplace fill+hidden par un auto (strictement identique du point de vu fonctionnel) (ref #6146)

# **Révision 803dc4af - 28/10/2013 16:15 - Emmanuel GARETTE**

hidden\_if\* => disabled\_if\* (ref #6146)

# **Révision 194a0d69 - 28/10/2013 16:37 - Emmanuel GARETTE**

transformer les fills en autos pour tous les 'calc\_broadcast' et 'calc\_network (fixes #6146)

#### **Historique**

# **#1 - 03/10/2013 13:48 - Joël Cuissinat**

*- Version cible changé de Eole 2.4-alpha2 à Eole 2.4-beta1*

#### **#2 - 28/10/2013 14:56 - Emmanuel GARETTE**

*- Assigné à mis à Emmanuel GARETTE*

### **#3 - 28/10/2013 16:37 - Emmanuel GARETTE**

- *Statut changé de Nouveau à Résolu*
- *% réalisé changé de 0 à 100*

Appliqué par commit [194a0d690f85440d3e134570cbdd4bd139cf38bc](https://dev-eole.ac-dijon.fr/projects/eole-common/repository/revisions/194a0d690f85440d3e134570cbdd4bd139cf38bc).

#### **#4 - 28/10/2013 16:38 - Emmanuel GARETTE**

- *Echéance mis à 01/11/2013*
- *Début mis à 28/10/2013*

# **#5 - 18/11/2013 11:04 - Joël Cuissinat**

*- Statut changé de Résolu à Fermé*

OK et ça simplifie beaucoup la saisie :)